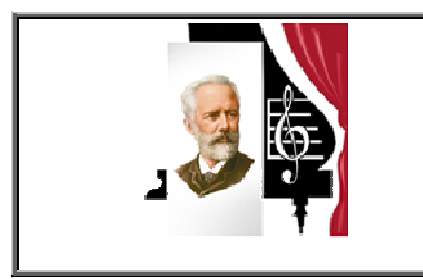

Государственное бюджетное образовательное учреждение высшего образования «Южно-Уральский государственный институт искусств имени П.И. Чайковского» ГБОУ ВО ЮУрГИИ им. П.И. Чайковского

# **Рабочая программа**

# **МДК.02.02.01МУЗЫКАЛЬНАЯ ИНФОРМАТИКА**

по специальности 53.02.07Теория музыки

Рабочая программа МДК.02.02.01Музыкальная информатика разработана на основе Федерального государственного образовательного стандарта по специальности среднего профессионального образования по специальности 53.02.07 Теория музыки.

Разработчик: Е.В.Никулина, преподаватель кафедры СГиППД ЮУрГИИ имени П.И. Чайковского

# **СОДЕРЖАНИЕ**

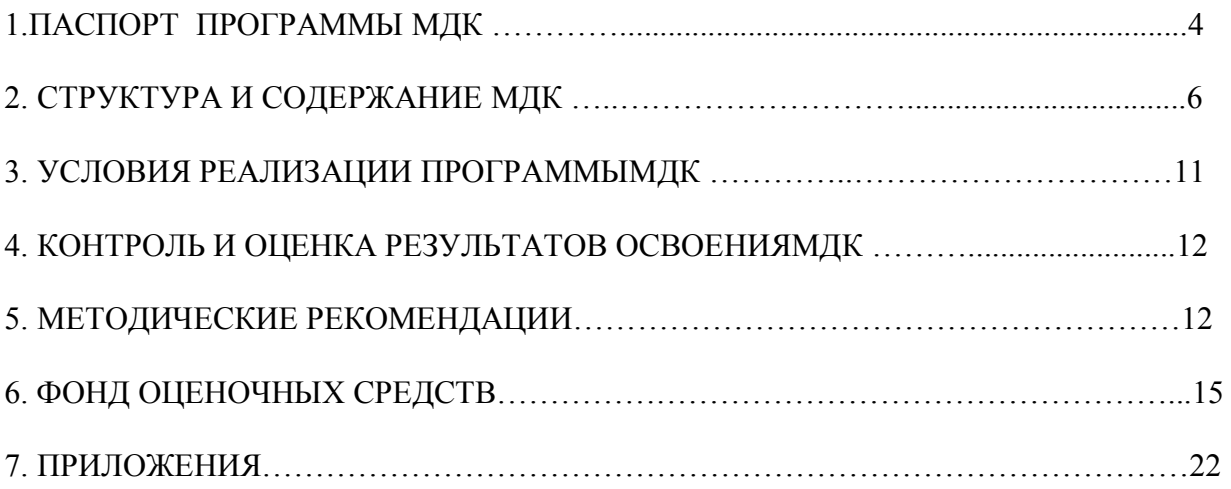

# **1. ПАСПОРТ РАБОЧЕЙ ПРОГРАММЫМДК.02.02.01 МУЗЫКАЛЬНАЯ ИНФОРМАТИКА**

### **1.1 Область применения рабочей программы МДК**

Рабочая программаМДК.02.02.01Музыкальная информатикаявляется частью основной профессиональной образовательной программы – программы подготовки специалистов среднего звенав соответствии с ФГОСпо специальности 53.02.07 Теория музыки.Введение курса «Музыкальная информатика» в структуру общетеоретической подготовки специалистагуманитария обусловлено актуальностью изучения информационных технологий в сфере современной музыкальной культуры и образования.

### **1.2 Место МДК в структуре программы подготовки специалистов среднего звена**

МДК.02.02.01«Музыкальная информатика» реализуется на факультете музыкального искусства кафедрой социально-гуманитарных и психологопедагогических дисциплин.

Содержание междисциплинарного курсатесно связано с материалом, ранее изучавшимся в колледже в рамках предмета «Математика и информатика».

Особенность изучаемого курса состоит в том, что данный предмет концентрирует основные сведения по теории и практике работы на персональном компьютере, необходимые в современных социокультурных условиях для дальнейшей профессиональной самореализации выпускников.

МДК.02.02.01«Музыкальная информатика» является составной частью профессионального модуля ПМ.02. Организационная, музыкальнопросветительская, репетиционно-концертная деятельность в творческом коллективе и частью междисциплинарного комплекса 02.02. Основы музыкально-просветительской и творческой деятельности.

Данный междисциплинарный курс направлен на освоение следующих общих компетенций (ОК) и профессиональных компетенций (ПК):

### **общекультурных (ОК):**

- понимать сущность и социальную значимость своей будущей профессии, проявлять к ней устойчивый интерес (ОК-1);
- организовывать собственную деятельность, определять методы и способы выполнения профессиональных задач, оценивать их эффективность и качество (ОК-2);
- решать проблемы, оценивать риски и принимать решения в нестандартных ситуациях (ОК-3);
- осуществлять поиск, анализ и оценку информации, необходимой для постановки и решения профессиональных задач, профессионального и личностного развития (ОК-4);
- использовать информационно-коммуникационные технологии для совершенствования профессиональной деятельности (ОК-5);
- работать в коллективе, эффективно общаться с коллегами, руководством  $(OK-6)$ ;
- ставить цели, мотивировать деятельность подчиненных, организовывать и контролировать их работу с принятием на себя ответственности за результат выполнения заданий (ОК-7);
- самостоятельно определять задачи профессионального и личностного развития, заниматься самообразованием, осознанно планировать повышение квалификации (ОК-8);
- ориентироваться в условиях частой смены технологий в профессиональной деятельности (ОК-9).

# **профессиональных (ПК):**

- осваивать учебно-педагогический репертуар (ПК 1.4);
- планировать развитие профессиональных навыков у обучающихся (ПК 1.7);
- применять базовые знания принципов организации труда с учетом специфики деятельности педагогических и творческих коллективов (ПК –  $2.1$ :
- исполнять обязанности музыкального руководителя творческого коллектива, включающие организацию репетиционной и концертной работы, планирование и анализ результатов деятельности (ПК – 2.2);
- использовать базовые нормативно-правовые знания в деятельности специалиста по организационно работе в организациях культуры и образования (ПК – 2.3);
- разрабатывать лекционно-концертные программы с учетом специфики восприятия различных возрастных групп слушателей (ПК – 2.4);
- осуществлять лекционно-концертную работу в условиях концертной аудитории и студии звукозаписи (ПК – 2.6);
- выполнять теоретический и исполнительский анализ музыкального произведения, применять базовые теоретические знания в музыкальнокорреспондентской деятельности (ПК – 3.4).

# **1.3. Цели и задачи МДК, требования к результатам освоения курса**

**Главная цель курса** – обучить музыкантов практическому применению компьютерных технологий в области музыкального искусства.

### **Задачи курса:**

– формирование первоначального представления о возможностях современных компьютерных технологий в работе со звуком и мультимедиа;

– выработка у учащихся потребности и умения самостоятельно использовать динамично развивающиеся компьютерные технологии в целях повышения эффективности своей профессиональной (исполнительской и преподавательской) деятельности.

В результате изучения курса обучающийся должен овладеть следующими компонентами компетенций:

**знать**:

- способы использования компьютерной техники в сфере профессиональной деятельности;
- наиболее употребимые компьютерные программы для записи нотного текста;
- основы MIDI-технологий;

### **уметь:**

- делать компьютерный набор нотного текста в современных программах;
- использовать программы цифровой обработки звука;
- ориентироваться в частой смене компьютерных программ.

### **иметь практический опыт:**

- работы с компьютерными программами обработки нотного текста и звукового материала;
- записи исполнения музыкальных произведений с использованием компьютерных технологий.

### **1.4. Количество часов на освоение программы МДК**

Изучение дисциплины «Музыкальная информатика» рассчитано на Iи II семестр. Максимальная учебная нагрузка составляет 54 часа.

Из них – 36 часов проводятся в форме обязательных учебно-практических аудиторных занятий под руководством преподавателя, 18 часов – в форме самостоятельной работы студента.

# **2. Структура и содержание МДК**

### **2.1. Объем МДК, виды учебной работы и формы отчетности**

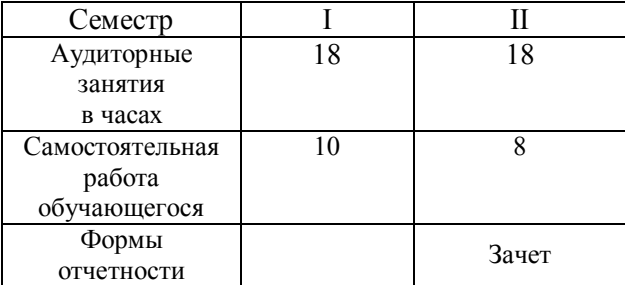

В процессе обучения студентов используются различные формы организации самостоятельной работы: анализ текстов, подготовка планаконспекта, подготовка презентаций и докладов и др.

При выставлении итоговой оценки учитывается активность студентов на занятиях, выполнение ими практических заданий и других видов работы (в том числе самостоятельной).

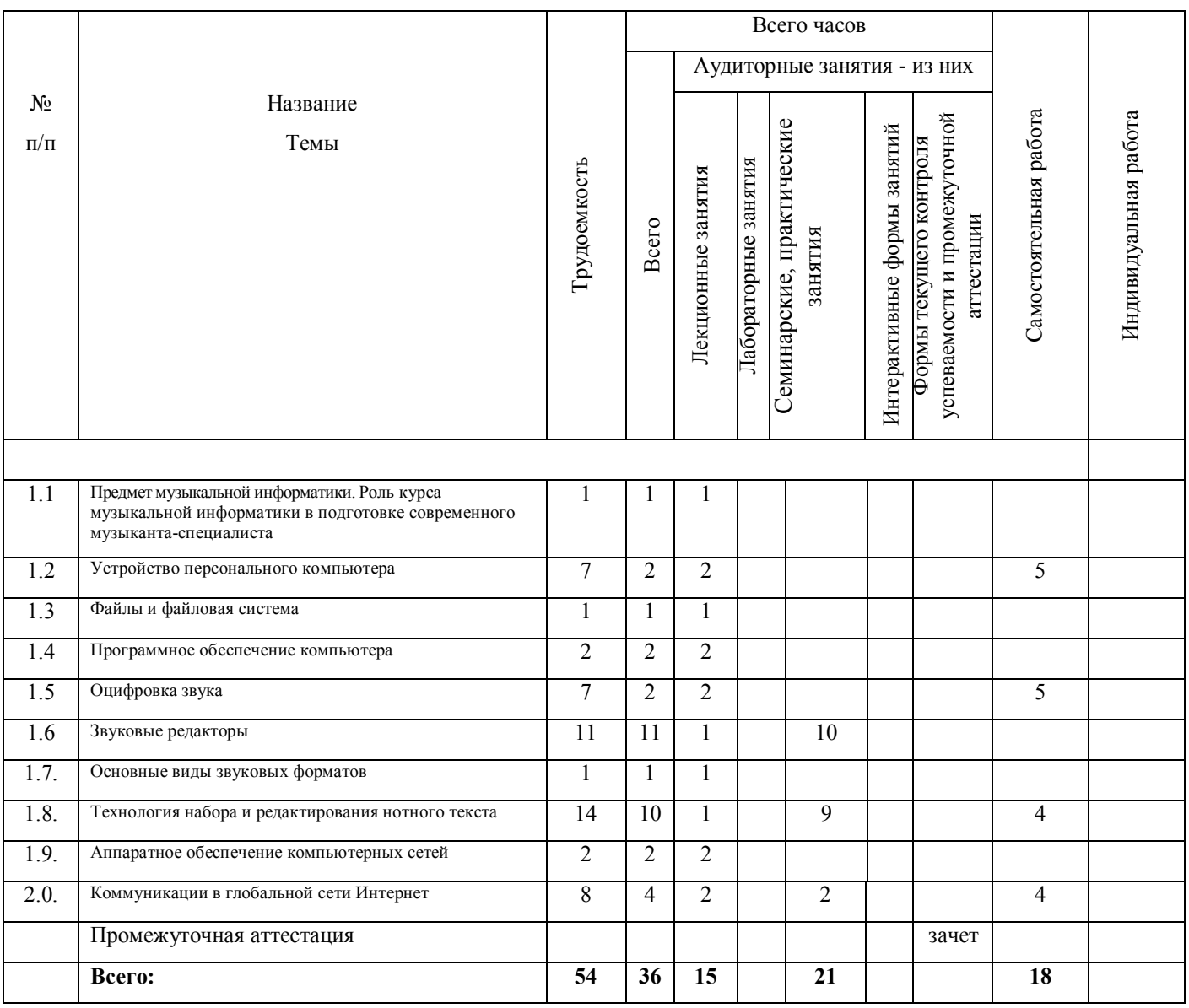

### **2.2. Тематическое планирование**

### **2.3. Содержание МДК.02.02.01 Музыкальная информатика**

### **I семестр**

### *Тема 1.1. Предмет музыкальной информатики. Роль курса музыкальной информатики в подготовке современного музыканта-специалиста.*

Понятие информации. Универсальные принципы и способы цифровой записи, отображения и моделирования информации.

Компьютеризация музыкальной деятельности как объективныйсоциокультурный процесс. Технические возможности современного электронного оборудования в формализации музыкальных представлений и знаний о музыке.

Использование компьютера в процессе музыкальной аранжировки и сочинения музыки.

Роль курса музыкальной информатики в подготовке современного музыканта-специалиста. Цель и задачи музыкальной информатики. Порядок распределения тематического материала. Содержание практических и самостоятельных занятий. Итоговые зачетные требования.

### *Тема 1.2. Устройство персонального компьютера*

Компьютер как универсальное устройство обработки информации.Базовая конфигурация персонального компьютера.Наименование и технические характеристики основных узлов и устройств, их назначение.

Системный блок и внутренние устройства (комплектующие): центральный процессор, системная плата, оперативная память, видеокарта, звуковая карта, постоянная память, жесткий диск, дисководы, оптические дисководы (CD-ROM, CD-RW, DVD, DVD-RW).

Внешние устройства ввода и вывода информации (периферия). Виды и функциональное назначение периферийного оборудования.

Порядок работы и условия корректного взаимодействия узлов и устройств, «сбои» и способы их преодоления. Основные пользовательские правила и предупредительные меры.

### *Тема 1.3. Файлы и файловая система*

Единицы измерения объема информации. Понятия «данные» и «файл». Способы представления различных типов данных в компьютере. Разновидности файлов. Файловые менеджеры.

### *Тема 1.4. Программное обеспечение компьютера*

Программное обеспечение компьютера:основные типы (системное и прикладное).

Назначение и функции системного и прикладного программного обеспечения.Общие сведения о прикладных программах.

Программы-утилиты. Офисные программы (редакторы текста и электронных таблиц, системы управления базами данных, распознаватели текста, переводчики). Состав сервисного пакета MicrosoftOffice.

Программы для верстки текста, графики и дизайна, работы с мультимедиа. Игровые программы.

Разновидности мультимедийных программ: звуковые редакторы, MIDIсеквенсоры, нотные редакторы, программы для работы с сэмплами, программы для работы с видеоизображением.

Техника установки и удаления программ.

### *Тема 1.5. Оцифровка звука*

Основные принципы оцифровки и обработки звука. Обработка звука на основе цифровой задержки. Понятия «модуляция» и «фильтрация» звука.

### *Тема 1.6. Звуковые редакторы*

Редактор звука как средство преобразования и записи аудиоинформации. Функции звуковых редакторов.

Особенности работы в программеSoundForge и AdobeAudition. Структура, интерфейс, функции основных «окон» программы.Запись звука и настройка параметров записи.

Основные операции по редактированию данных: копирование, вставка, микширование, повторение, перестановка, группировка, удаление.

Операции по динамической обработке и преобразованию звука: «нормализация», «компрессия», «ограничение», спектральная обработка (применение частотных фильтров). Специальные преобразования: изменение высоты без изменения времени звучания и изменение времени звучания без изменения высоты звука. Встроенные эффекты: амплитудная модуляция, высота, реверберация, вибрато, эхо, хорус, флэнджер.

Очистка фонограммы от шумов и других дефектов.

### **II семестр**

### *Тема 1.7.Технология набора и редактирования нотного текста*

Назначение и функции нотных редакторов. Основные требования к программам данного типа: набор музыкальных символов и их полиграфическое качество, возможность озвучивания партитуры.

Особенности работы в программахFinale и Sibelius.

Структура, интерфейс, функции основных «окон» программы. Ввод нот с помощью мыши. Скоростной (пошаговый) ввод и группировка нот. Настройка нотоносцев. Установка музыкального размера и тональности. Смена ключа в середине пьесы. Расстановка динамических оттенков и указаний, артикуляционных и линейных обозначений. Вставка текстовых обозначений. Работа с выделенными тактами.Форматирование страницы. Вставка дополнительных нотоносцев и скрытие нотоносцев. Печать партитур.

Дополнительные возможности программы. Воспроизведение и сохранение введенного текста как MIDI-файла, возможность распознавания сканированного нотного текста. Импорт и экспорт графических файлов: использование данной возможности для создания нотных примеров с последующей вставкой в текстовый документ MicrosoftWord.

# *Тема 1.8.Аппаратное обеспечение компьютерных сетей*

Представление о коммуникациях. Виды компьютерных сетей: локальные, региональные и корпоративные, глобальные.

Аппаратно-программное обеспечение работы компьютерных сетей

# *Тема 1.9.Коммуникации в глобальной сети Интернет*

Представление об Интернете. Основные понятия среды Интернет (гипертекст, гиперссылка, браузер, модель клиент-сервер).

Процедура обмена информацией. Сведения о поисковых серверах. Программа-браузер InternetExplorer. Доменная система имен в сети Интернет. Поиск информации по ключевым словам с использованием поисковых систем.

Загрузка, сохранение и печать Web-страниц.

Работа с электронной почтой. Общение в сети Интернет.

Музыкальные ресурсы Интернета. Музыка в сети (Real Audio, архивы MP3 и MIDI-файлов). Электронные нотные библиотеки, музыкальные энциклопедии и справочники.

WEB-сайты музыкальных организаций, обществ, учреждений, учебных заведений, издательств, конкурсов, фестивалей. Персональные страницы композиторов и музыкантов-исполнителей.

# **3. Условия реализации программы МДК 3.1. Материально-техническое обеспечение**

ОУ, реализующее ООП по данной специальности, располагает материально-технической базой, обеспечивающей проведение всех видов подготовки обучающегося и соответствующих санитарным и противопожарным правилам и нормам.

Необходимый для реализации дисциплины перечень учебных аудиторий, специализированных кабинетов и материально-технического обеспечения включает в себя:

- библиотеку, читальный зал;
- $\bullet$  фонотеку;
- компьютерный класс.

 Материально-техническое обеспечение дисциплины составляют компьютеры, программное обеспечение (ОперационнаясистемаWindiwsXP,MicrosoftOffice, SoundForge, AdobeAudition, Finale, MuseScore, AdobePhotoshop), мультимедийные средства, ресурсы библиотеки и образовательного портала ЮУрГИИ, Интернет-ресурсы, раздаточный материал и т.д.

# **3.2. Информационное обеспечение программы МДК**

### **Основные источники**

- 1. Андерсен, А.В. Современные музыкально-компьютерные технологии[Электронный ресурс]/А.В. Андерсен, Г.П. Овсянкина, Р.Г. Шитикова. – Санкт - Петербург: Лань, 2013. – 224 с. – Режим доступа :http://e.lanbook.com/book/13091
- 2. Баранова, Е.В. Информационные технологии в образовании [Электронный ресурс] / Е.В. Баранова. – Санкт - Петербург: Лань, 2016. - 296 с. - Режим доступа: http://e.lanbook.com/book/81571
- 3. Голованов, Д.В. Компьютерная нотная графика[Электронный ресурс] / Д.В. Голованов. – Санкт - Петербург: Лань, Планета музыки, 2017. - 192 с. - Режим доступа: http://e.lanbook.com/book/90847

### **Дополнительные источники**

1. Гаврилов, М. В. Информатика и информационные технологии [Электронный ресурс]: учебник для СПО] / М.В.Гаврилов. -Москва : Юрайт, 2016. - 383 с. - Режим доступа: https://www.biblioonline.ru/book/A52C9718-37DB-47E5-A6AE-2CA02F36F163

# **4. Контроль и оценка результатов освоения МДК.02.02.01 Музыкальная информатика**

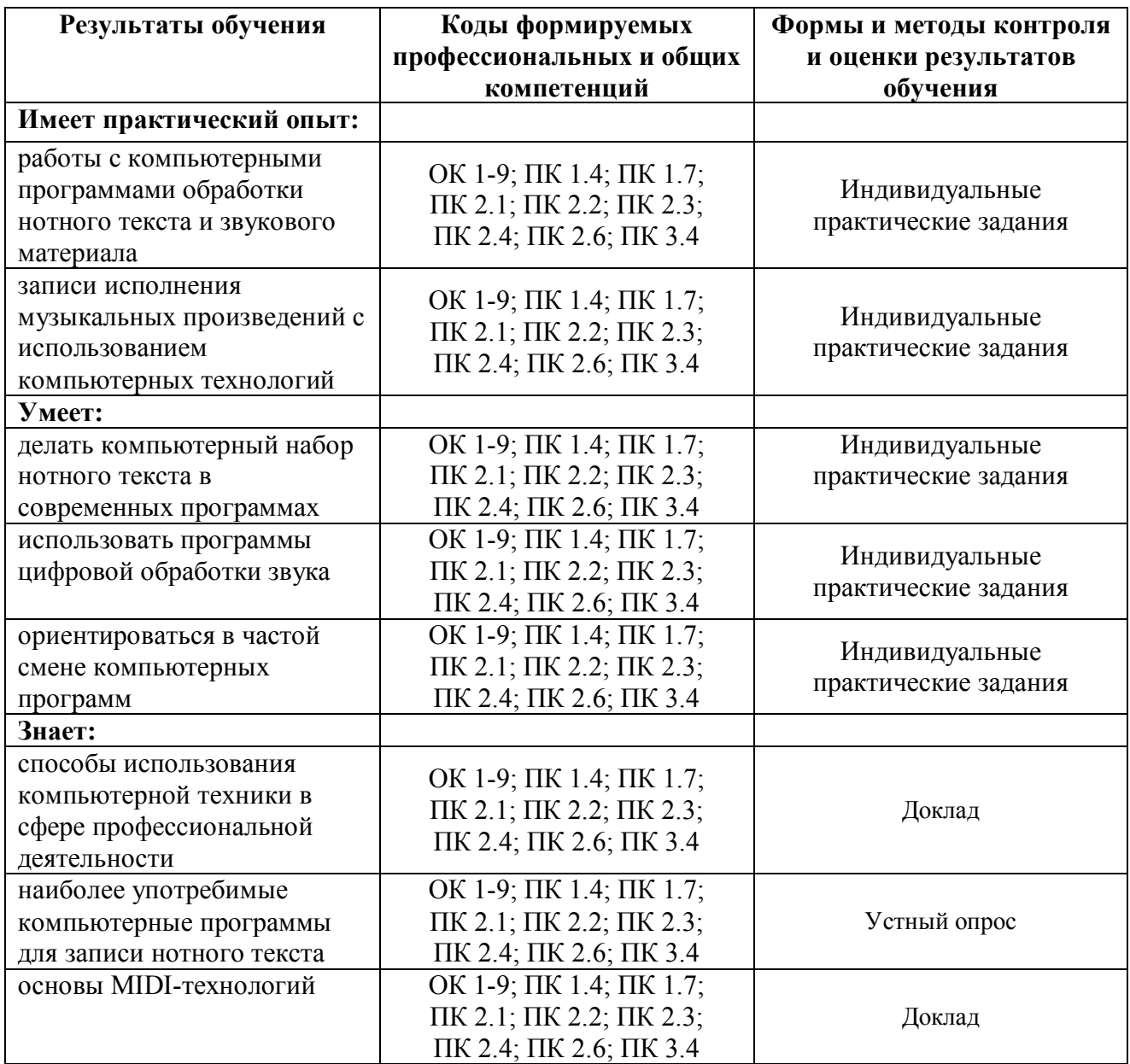

# **5. Методические рекомендации 5.1. Методические рекомендации для преподавателей**

В процессе преподавания курса «Музыкальная информатика» следует учитывать ряд специфических задач обучения студентов. Усвоение теоретических знаний и приобретение навыков в программной среде имеет свои особенности:

- 1. Вследствие постоянного обновления и совершенствования вычислительных систем изначально и на сегодняшний день курс «Музыкальная информатика» является одной из самых динамически изменяющихся. Происходит улучшение технических характеристик аппаратного обеспечения, создаются новые версии существующих программ и разрабатывается совершенно новое программное обеспечение, меняются стандарты, интерфейсы, протоколы. В связи с этим преподаватель должен все время самосовершенствоваться и постоянно следить за изменениями, происходящими в данной области.
- 2. Освоение предмета ведется последовательно, по темам, отражающим базовые технологии работы в конкретной среде. Основные идеи методики проведения практических занятий по изучению прикладных программных сред состоят в следующем:

– освоение среды начинается с наиболее востребованного для постоянной работы инструментария с последовательным подключением других типовых средств и инструментов;

– в каждой теме студенты знакомятся с заданием, которое необходимо выполнить в конкретной среде;

– после ознакомления с заданием происходит изучение технологии его выполнения. Приводится пооперационная последовательность действий, которую должен выполнить каждый учащийся, то есть указывается, какую клавишу следует нажать, какой пункт меню или параметр надо выбрать и т.п.;

– при выполнении каждого пункта технологии студент сравнивает получаемые на экране монитора результаты с приводимым в практической работе эталоном.

– для закрепления полученных практических умений предлагается самостоятельно выполнить аналогичные индивидуальные задания.

3.Работая на компьютере, студенты осваивают инструментарий прикладной среды в процессе создания электронных документов: от простейших – на начальном этапе освоения среды, до составных – на завершающем этапе.

# **5.2. Методические рекомендации по организации самостоятельной работы студентов**

Объем - 18 часов

*Цели и задачи самостоятельной работы* 

Самостоятельная работа учащихся является высшей формой образовательной деятельности, в которой проявляется направленность мотивации, навыки самоорганизованности, самоконтроля, целеполагания обучения. Ее роль особенно важна в освоении курса музыкальной информатики, ориентированного на практическую реализацию полученных знаний.Задача педагога состоит в том, чтобы правильно планировать и контролировать работу студента.

Самостоятельная работа учащихся проводится с целью:

- систематизации и закрепления полученных теоретических знаний и практических умений, приобретенных на занятиях по курсу «Музыкальная информатика»;

- углубления и расширения знаний по изучаемой дисциплине;

- развития познавательных способностей и активности учащихся, творческой инициативности, самостоятельности, ответственности и организованности;

- формирования самостоятельности мышления, способности к саморазвитию, самосовершенствованию и самореализации;

- развития исследовательских умений;

- воспитание умений самостоятельно разбираться в новых компьютерных программах и технических средствах;

-развитие навыков подготовки мультимедийных материалов для учебной, научной и педагогической деятельности.

Самостоятельная работа выполняется по заданию преподавателя, но без его непосредственного участия. Преподаватель должен четко формулировать задание, определять его объем, возможности достижения необходимого результата. Самостоятельная работа учащегося должна быть нацелена на выполнение основных требований данного курса.

#### *Формы самостоятельной работы*

– подготовка доклада, плана-конспекта;

– создание презентации;

–самопроверка результатов обученности (ответ на контрольные вопросы, выполнение тестовых заданий).

Министерство культуры Челябинской области

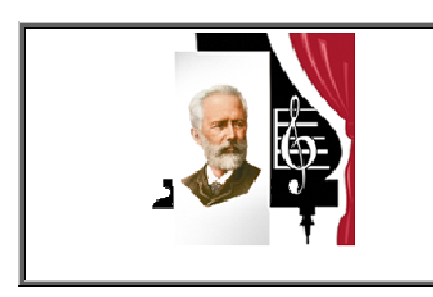

Государственное бюджетное образовательное учреждение высшего образования «Южно-Уральский государственный институт искусств имени П.И. Чайковского» ГБОУ ВО ЮУрГИИ им. П.И. Чайковского

# **ФОНД ОЦЕНОЧНЫХ СРЕДСТВ**

# **по МДК.02.02.01 МУЗЫКАЛЬНАЯ ИНФОРМАТИКА**

по специальности 53.02.07 Теория музыки

# **ПАСПОРТ ФОНДА ОЦЕНОЧНЫХ СРЕДСТВ**

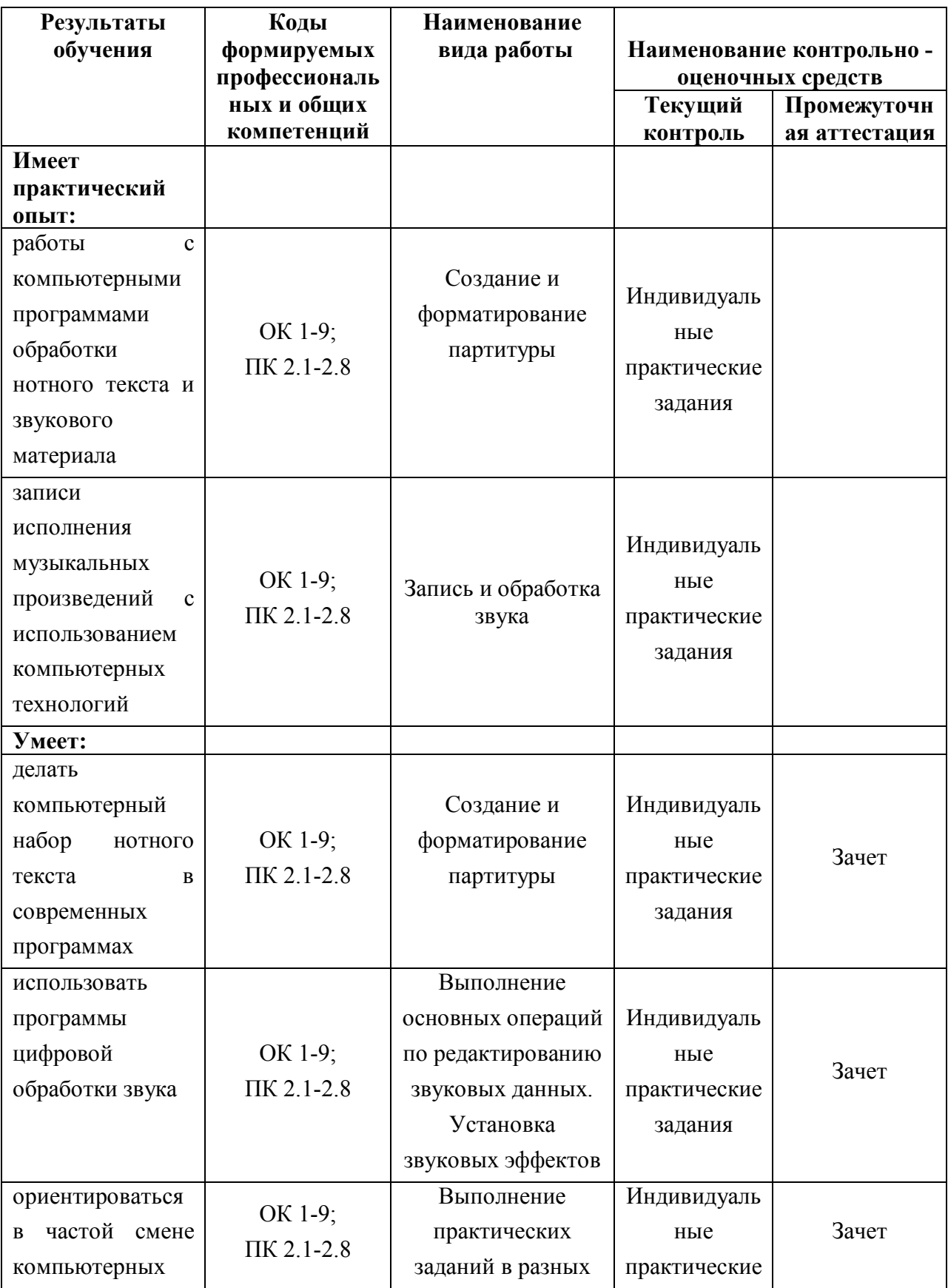

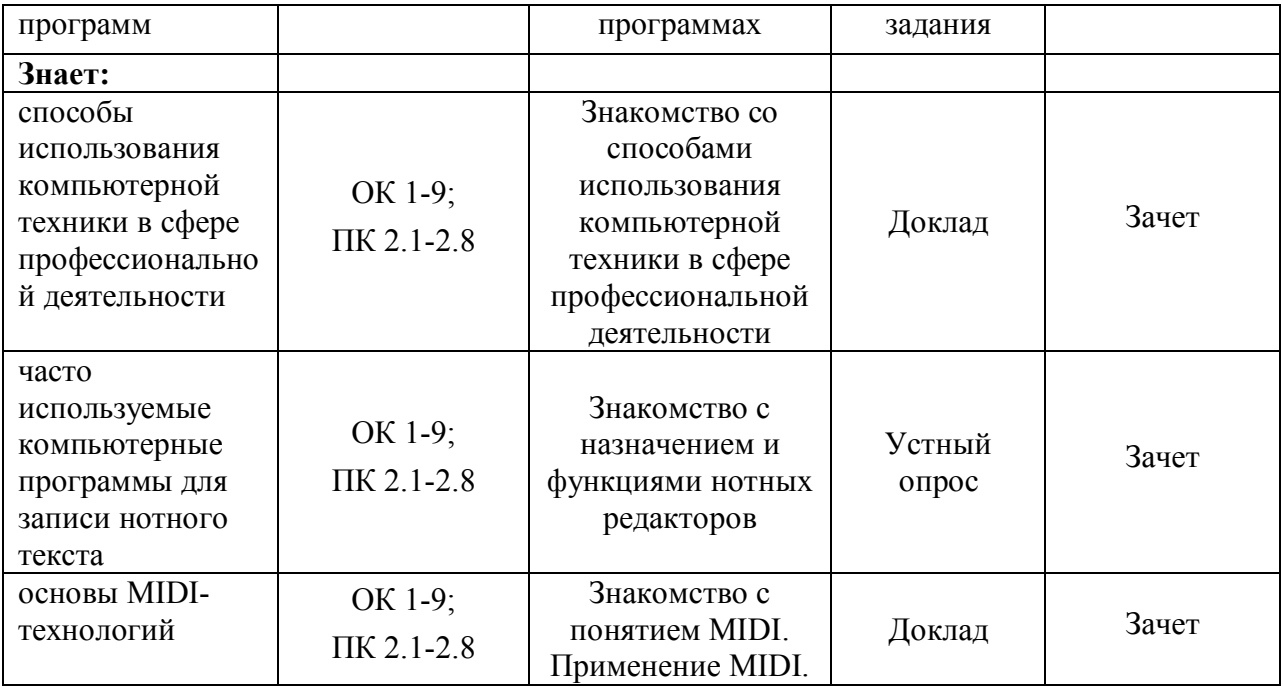

#### **1. Виды контроля**

Оценка качества освоения учебной дисциплины МДК.02.02.01 Музыкальная информатика включает текущий контроль, промежуточную аттестацию обучающихся.

В качестве средств текущего контроля освоения учебной дисциплины МДК.02.02.01 Музыкальная информатика используются практические работы, письменный и устный контроль, различные виды самостоятельной работы студентов (доклады, рефераты, сообщения).

В качестве средства промежуточного контроля используется зачет, который проводится в период промежуточной аттестации в соответствии с учебным планом. Подготовка к зачету требует освоения базового объема учебного материала и умения демонстрировать приобретенные знания. Обязательным условием допуска к зачету является прослушивание лекционного курса и выполнение всех практических работ.

### **2. Фонд оценочных средств текущего контроля**

В I и во II семестрах в соответствии с рабочей программой МДК.02.02.01 Музыкальная информатика формой текущего контроля являются практические работы, письменный и устный контроль, различные виды самостоятельной работы студентов (доклады, рефераты, сообщения).

*Темы практических работ* 

### *Тема 1.6. Звуковые редакторы*

- 1. Знакомство с программой Sound Forge.
- 2. Sound Forge. Основы редактирования.
- 3. Sound Forge. Звуковые эффекты.
- 4. Sound Forge. Запись и обработка звука.
- 5. Знакомство с программой Adobe Audition.
- 6. Adobe Audition. Основы редактирования.
- 7. Adobe Audition. Эффекты задержки.
- 8. Adobe Audition. Смена тональности.
- 9. Adobe Audition. Извлечение аудиоданных из видеофайла.
- 10.Adobe Audition. Общие принципы работы в мультитрековой среде.

# *Тема 1.7. Технология набора и редактирования нотного текста*

- 1. Знакомство с нотным редактором Finale.
- 2. Нотный редактор Finale. Набор нот с помощью клавиатуры.
- 3. Нотный редактор Finale. Панель изящных фигур.
- 4. Нотный редактор Finale. Создание партитуры. Извлечение партий из готовой партитуры.
- 5. Нотный редактор Finale. Ввод подстрочного текста.
- 6. Нотный редактор Finale. Панель специальных инструментов.
- 7. Нотный редактор Finale. Объединение файлов.
- 8. Нотный редактор Finale. Вставка в нотный текст рисунка. Сохранение нотного текста в виде графического файла.

# *Тема 1.9. Коммуникации в глобальной сети Интернет*

- 1. Путешествие по Всемирной паутине.
- 2. Работа с электронной почтой.

*Темы для самостоятельного изучения* 

### *Тема 1.2. Устройство персонального компьютера*

- 1. Необходимые внутренние и внешние устройства компьютера для работы со звуком.
- 2. Устройства для хранения информации.

# *Тема 1.5. Оцифровка звука*

- 1. Аналоговая и цифровая запись звука.
- 2. История создания и развития средств синтеза электронного звука.

3. Природа звука.

- 4. Синтез и обработка звука на персональном компьютере.
- 5. Создание танцевальной музыки и ремиксов.
- 6. Назначение и функции MIDI-секвенсора.

# *Тема 1.7. Технология набора и редактирования нотного текста*

1. Программа нотного набора CMN.

2. Нотный редактор Sibelius.

# *Тема 1.9. Коммуникации в глобальной сети Интернет*

1. Поисковые информационные системы.

2. Этические и правовые нормы информационной деятельности человека.

Результаты выполненных практических работ, устных и письменных ответов студентов оцениваются по 5-балльной системе.

Для устных и письменных ответов определяются следующие критерии оценок:

**Оценка «отлично»** выставляется, если студент:

- полно раскрыл содержание материала в объеме, предусмотренном программой и учебником;

изложил материал грамотным языком в определенной логической последовательности, точно используя специализированную терминологию и символику;

- продемонстрировал усвоение ранее изученных сопутствующих вопросов, сформированность и устойчивость используемых при ответе умений и навыков; - отвечал самостоятельно без наводящих вопросов преподавателя.

**Оценка «хорошо»**выставляется,если ответ имеет один из недостатков:

- в изложении допущены небольшие пробелы, не исказившие логического и информационного содержания ответа;

- нет определенной логической последовательности, неточно используется специализированная терминология и символика;

- допущены один-два недочета при освещении основного содержания ответа, исправленные по замечанию преподавателя;

- допущены ошибка или более двух недочетов при освещении второстепенных вопросов или в выкладках, легко исправленные по замечанию или вопросу преподавателя.

### **Оценка «удовлетворительно»** выставляется, если:

- неполно или непоследовательно раскрыто содержание материала, но показано общее понимание вопроса, имелись затруднения или допущены ошибки в

определении понятий, использовании терминологии, исправленные после нескольких наводящих вопросов преподавателя;

- при знании теоретического материала выявлена недостаточная сформированность основных умений и навыков.

### **Оценка «неудовлетворительно» выставляется**, если:

- не раскрыто основное содержание учебного материала;
- обнаружено незнание или непонимание студентом большей или наиболее важной части учебного материала;
- допущены ошибки в определении понятий, при использовании терминологии, которые не исправлены после нескольких наводящих вопросов преподавателя.

Практическая работа на компьютере оценивается следующим образом:

# **Оценка «отлично»** выставляется, если студент:

- самостоятельно выполнил все этапы работы на компьютере;

- работа выполнена полностью и получено требуемое представление результата работы.

# **Оценка «хорошо»**выставляется, если:

работа выполнена полностью, но при выполнении обнаружилось недостаточное владение навыками работы с компьютером в рамках поставленной задачи;

- правильно выполнена большая часть работы (свыше 85%), допущено не более трех ошибок;

- работа выполнена полностью, но использованы наименее оптимальные подходы к решению поставленной задачи.

# **Оценка «удовлетворительно»** выставляется, если:

- работа выполнена не полностью, допущено более трех ошибок, но студент владеет основными навыками работы на компьютере, требуемыми для решения поставленной задачи.

# **Оценка «неудовлетворительно»** выставляется, если:

- допущены существенные ошибки, показавшие, что студент не владеет обязательными знаниями, умениями и навыками работы на компьютере или значительная часть работы выполнена не самостоятельно.

# **3. Фонд оценочных средств промежуточной аттестации**

Во II семестре в соответствии с учебным планом проводится зачет, который проходит в форме устного собеседования. Критериями оценивания ответов студентов на зачете являются:

– полнота и определенность знания материала;

- свободное использование специальных терминов (в объеме терминологического минимума);
- логичность и последовательность изложения;
- доказательность и обоснованность;
- лаконичность и стилистическая грамотность.

# *Перечень вопросов к зачету*

- 1. Использование компьютера в процессе музыкальной аранжировки и сочинения музыки.
- 2. Устройство персонального компьютера.
- 3. Необходимые внутренние и внешние устройства компьютера для работы со звуком.
- 4. Файловая структура.
- 5. Разновидности файлов.
- 6. Единицы измерения объема информации.
- 7. Основные устройства хранения информации.
- 8. Прикладное программное обеспечение.
- 9. Системное программное обеспечение.
- 10.Операционная система.
- 11.Разновидности мультимедийных программ.
- 12.Основные характеристики звука.
- 13.Основные принципы оцифровки и обработки звука.
- 14.Редактор звука как средство преобразования и записи аудиоинформации.
- 15.Форматы звуковых файлов.
- 16.Основные операции по редактированию данных в звуковом редакторе.
- 17.Операции по динамической обработке и преобразованию звука.
- 18.Основы MIDI-технологии.
- 19. Назначение и функции нотных редакторов.
- 20. Виды компьютерных сетей.
- 21.Аппаратно-программное обеспечение работы компьютерных сетей.
- 22.Представление об Интернете.
- 23.Основные понятия среды Интернет.
- 24.Электронная почта.
- 25.Музыкальные ресурсы сети Интернет.

Ответ студента оценивается по бинарной шкале «зачтено - не зачтено».

**Оценка «зачтено»** ставится, если ответ студента осмысленный, полный по содержанию, иногда требующий лишь незначительных уточнений и дополнений, которые студент может сделать самостоятельно после наводящих вопросов преподавателя. Дополнительные вопросы преподавателя могут

вызывать затруднения, однако, студент понимает основные положения учебного материала, оперирует основными понятиями дисциплины.

**Оценка «не зачтено»** ставится, если студент не может изложить содержание материала, не знает основных понятий дисциплины, не отвечает на дополнительные и наводящие вопросы преподавателя.

# **Приложения**

### *Темы для самостоятельного изучения*

### *Тема 1.2. Устройство персонального компьютера*

- 1. Необходимые внутренние и внешние устройства компьютера для работы со звуком.
- 2. Устройства для хранения информации.

### *Тема 1.5. Оцифровка звука*

- 1. Аналоговая и цифровая запись звука
- 2. История создания и развития средств синтеза электронного звука
- 3. Природа звука
- 4. Синтез и обработка звука на персональном компьютере
- 5. Создание танцевальной музыки и ремиксов.
- 6. Назначение и функции MIDI-секвенсора.

# *Тема 1.7.Технология набора и редактирования нотного текста*

- 1. Программа нотного набора CMN
- 2. Нотный редактор Sibelius.

### *Тема 1.9.Коммуникации в глобальной сети Интернет*

- 1. Поисковые информационные системы.
- 2. Этические и правовые нормы информационной деятельности человека.

# **ОСОБЕННОСТИ РЕАЛИЗАЦИИ УЧЕБНОЙ ДИСЦИПЛИНЫ ДЛЯ ИНВАЛИДОВ И ЛИЦ С ОГРАНИЧЕННЫМИ ВОЗМОЖНОСТЯМИ ЗДОРОВЬЯ**

### **Особенности организации учебного процесса для обучающихся из числа инвалидов и лиц с ограниченными возможностями здоровья**

В освоении МДК.02.02.01«Музыкальная информатика» инвалидами и лицами с ограниченными возможностями здоровья предусматривается индивидуальная работа. Под индивидуальной работой подразумевается две формы взаимодействия с преподавателем: индивидуальная учебная работа – консультации, дополнительное разъяснение учебного материала и углубленное изучение материала с теми обучающимися, которые в этом заинтересованы, и индивидуальная воспитательная работа. Индивидуальные консультации по предмету является важным фактором, способствующим индивидуализации обучения и установлению воспитательного контакта между преподавателем и обучающимся инвалидом или обучающимся с ограниченными возможностями здоровья.

### **Организация самостоятельной работы обучающихся из числа инвалидов и лиц с ограниченными возможностями здоровья**

Учебно-методические материалы для самостоятельной работы обучающихся из числа инвалидов и лиц с ограниченными возможностями здоровья предоставляются в формах, адаптированных к ограничениям их здоровья и восприятия информации:

Для лиц с нарушениями зрения:

- в печатной форме увеличенным шрифтом,
- в форме электронного документа,
- в форме аудиофайла,
- в печатной форме на языке Брайля.

Для лиц с нарушениями слуха:

- в печатной форме,
- в форме электронного документа.
- Для лиц с нарушениями опорно-двигательного аппарата:
- в печатной форме,
- в форме электронного документа,

– в форме аудиофайла.

Данный перечень может быть конкретизирован в зависимости от контингента обучающихся.

### **Описание материально-технической базы для осуществления образовательного**

# **процесса по дисциплине обучающихся из числа инвалидов и лиц с ограниченными возможностями здоровья**

Освоение дисциплины (модуля) инвалидами и лицами с ограниченными возможностями здоровья осуществляется с использованием средств обучения общего и специального назначения:

– лекционная аудитория – мультимедийное оборудование, мобильный радиокласс (для студентов с нарушениями слуха); источники питания для индивидуальных технических средств;

– учебная аудитория для практических занятий (семинаров) – мультимедийное оборудование, мобильный радиокласс (для студентов с нарушениями слуха);

– учебная аудитория для самостоятельной работы – стандартные рабочие места с персональными компьютерами; рабочее место с персональным компьютером, с программой экранного доступа, программой экранного увеличения и брайлевским дисплеем для студентов с нарушениями зрения.

В каждой аудитории, где обучаются инвалиды и лица с ограниченными возможностями здоровья, предусмотрено соответствующее количество мест для обучающихся с учетом ограничений их здоровья.

В учебные аудитории обеспечен беспрепятственный доступ для обучающихся инвалидов и обучающихся с ограниченными возможностями здоровья.

Перечень специальных технических средств обучения для инвалидов и лиц с ограниченными возможностями здоровья, имеющихся в институте:

– Тифлотехническая аудитория: тифлотехнические средства: брайлевский компьютер с дисплеем и принтером, тифлокомплекс «Читающая машина», телевизионное увеличивающее устройство, тифломагнитолы кассетные и цифровые диктофоны; специальное программное обеспечение: программа речевой навигации JAWS, речевые синтезаторы («говорящая мышь»), экранные лупы.

– Сурдотехническая аудитория: радиокласс «Сонет-Р», программируемые слуховые аппараты индивидуального пользования с устройством задания режима работы на компьютере, интерактивная доска ActiveBoard с системой голосования, акустический усилитель и колонки, мультимедийный проектор, телевизор, видеомагнитофон.

### **Процедура оценивания результатов обучения инвалидов и лиц с ограниченными возможностями здоровья**

При проведении процедуры оценивания результатов обучения инвалидов и лиц с ограниченными возможностями здоровья предусматривается возможность выбора обучающимся способа прохождения промежуточной аттестации (письменно, устно), увеличение времени на подготовку обучающегося к ответу на промежуточной аттестации не более 1 часа, использование технических средств, необходимых им в связи с их индивидуальными особенностями.

Процедура оценивания результатов обучения инвалидов и лиц с ограниченными возможностями здоровья по дисциплине предусматривает предоставление информации в формах, адаптированных к ограничениям их здоровья и восприятия информации:

Для лиц с нарушениями зрения:

– в печатной форме увеличенным шрифтом,

– в форме электронного документа,

– в форме аудиофайла,

– в печатной форме на языке Брайля.

Для лиц с нарушениями слуха:

– в печатной форме,

– в форме электронного документа.

Для лиц с нарушениями опорно-двигательного аппарата:

– в печатной форме,

– в форме электронного документа,

– в форме аудиофайла.

Данный перечень может быть конкретизирован в зависимости от контингента обучающихся.

При проведении процедуры оценивания результатов обучения инвалидов и лиц с ограниченными возможностями здоровья по дисциплине обеспечивается выполнение следующих дополнительных требований в зависимости от индивидуальных особенностей обучающихся:

а) инструкция по порядку проведения процедуры оценивания предоставляется в доступной форме (устно, в письменной форме, в письменной форме на языке Брайля, устно с использованием услуг сурдопереводчика);

б) доступная форма предоставления заданий оценочных средств (в печатной форме, в печатной форме увеличенным шрифтом, в печатной форме шрифтом Брайля, в форме электронного документа, задания зачитываются ассистентом, задания предоставляются с использованием сурдоперевода);

в) доступная форма предоставления ответов на задания (письменно на бумаге, набор ответов на компьютере, письменно на языке Брайля, с использованием услуг ассистента, устно).

При необходимости для обучающихся с ограниченными возможностями здоровья и инвалидов процедура оценивания результатов обучения по дисциплине может проводиться в несколько этапов.

Проведение процедуры оценивания результатов обучения инвалидов и лиц с ограниченными возможностями здоровья допускается с использованием дистанционных образовательных технологий.